## **Befehle Eingabeaufforderung (CMD)**

Eine kleine Übersicht nützlicher Befehle für die Eingabeaufforderung.

## **Lokale Befehle**

• net start|restart|stop "<DIENSTENAME>" - Startet|Restartet|Stoppt den Dienst <DIENSTENAME>.

## **Remote**

Mit sc können diverse Informationen über den Status aktiver Dienste und Treiber abgerufen und abgeschickt werden.

sc <SERVER> start|restart|stop "<DIENSTENAME>" - Startet|Restartet|Stoppt den Dienst <DIENSTENAME> auf dem Host <SERVER>.

From: <https://www.netzroot.de/> - **netzroot**

Permanent link: **[https://www.netzroot.de/windows/cmd\\_befehle?rev=1560332369](https://www.netzroot.de/windows/cmd_befehle?rev=1560332369)**

Last update: **2019/06/12 11:39**

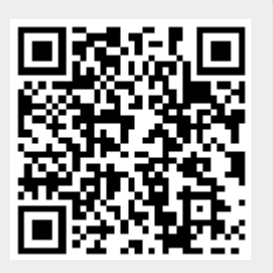